# MapReduce

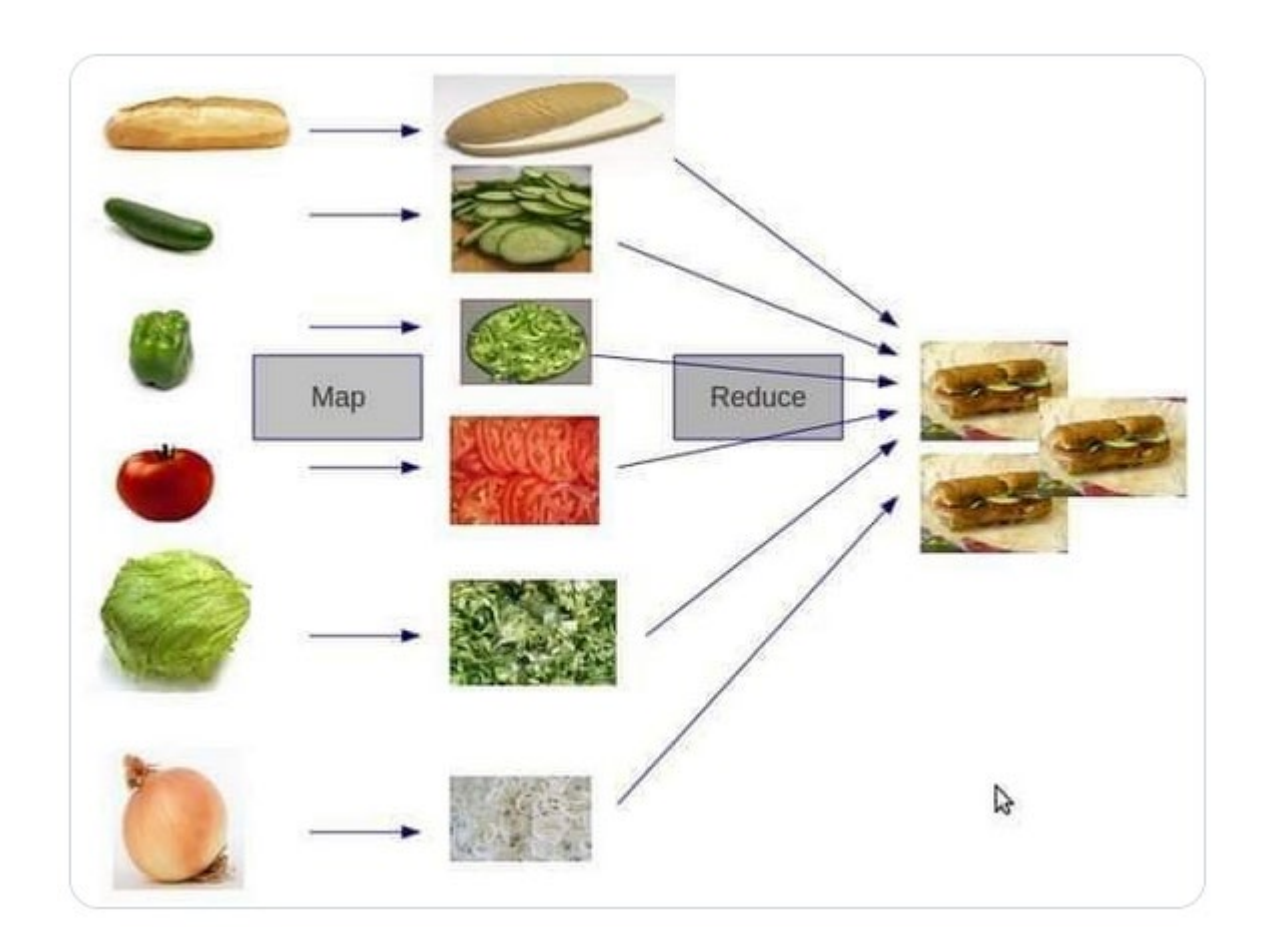

## Exam 1 Logistics

- Available Saturday 11AM Eastern ( URL to be posted on Piazza )
- If you have questions:
	- Kevin: 11-3PM Eastern Saturday/Sunday
	- Emily: 1PM-5PM Eastern Saturday/Sunday
	- Kevin: 5-7PM Eastern Saturday/Sunday
	- Andrew: 9pm-11pm Eastern Saturday
	- Andrew: 10am-12pm Eastern Sunday
	- Andrew: 3am-4am Eastern Monday
- Private Piazza posts or Slack DMs *only* until Monday noon eastern

#### **Outline**

- **Review: GFS distributed system**
- MapReduce
- Writing MapReduce programs
- Fault Tolerance

## Review: Google File System

- Use **multiple computers** to store more data than fits on one
	- GFS is a **distributed** filesystem among multiple **chunkservers** controlled by a **master server**
- Distributed systems difficult to reason about because of parallel operations
	- Reads are okay, but **writes**
	- **Concurrent writes** may threaten **consistency**: all replicas share same view<br>of a file **definition**: all writes are reflected in the final written file

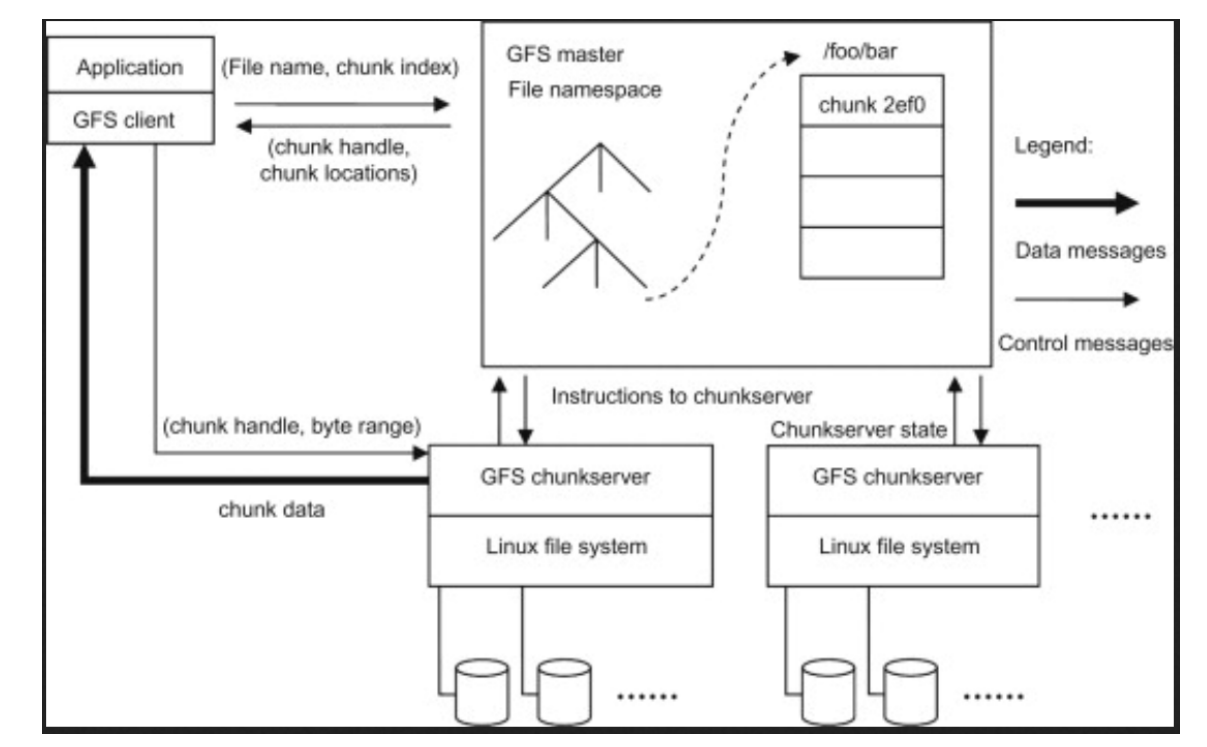

## Review: Google Filesystem

- Sequential write: **One client** writes **sequential changes**
	- **Consistency** and **Definition** maintained
- Concurrent write: **Multiple clients** write **changes**
	- **Successful** if the writes occur *in the same order* on *all replicas*
	- **Consistency** is maintained, but *not necessarily* **definition**
- Failed write: **Multiple writes** that yield **inconsistent** replicas

## Review: Google Filesystem

- Focus on **Appending files** rather than *writing changes*
	- Consider: Logging applications, ML training datasets only grow
- Use **atomic locking** to guarantee **consistency and definition**
	- Have **master server** maintain a *lock* when a client requests a write
	- No other server can write until the lock is released
		- NB: definition is maintained if *reads* are disabled while locked as well
		- This is **slow**
- Have **master server** assign a **primary** chunkserver to each chunk
	- If you want to write, send it to the *primary*
		- Primary figures our replication (and thus guarantees consistency)

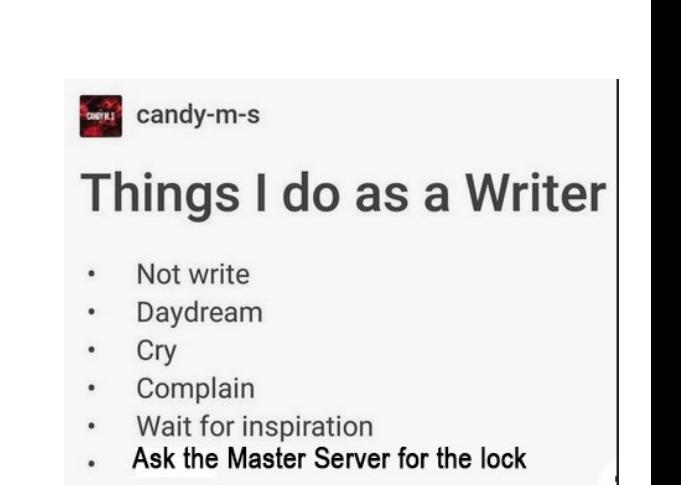

Not write

## Chunkserver fault tolerance

- Chunkservers report to master every few seconds
	- *Heartbeat* message
- If the master loses the heartbeat, marks the server as down
- Master asks chunkservers to reduplicate data

• Rule of thumb: 3 replicas of each chunk

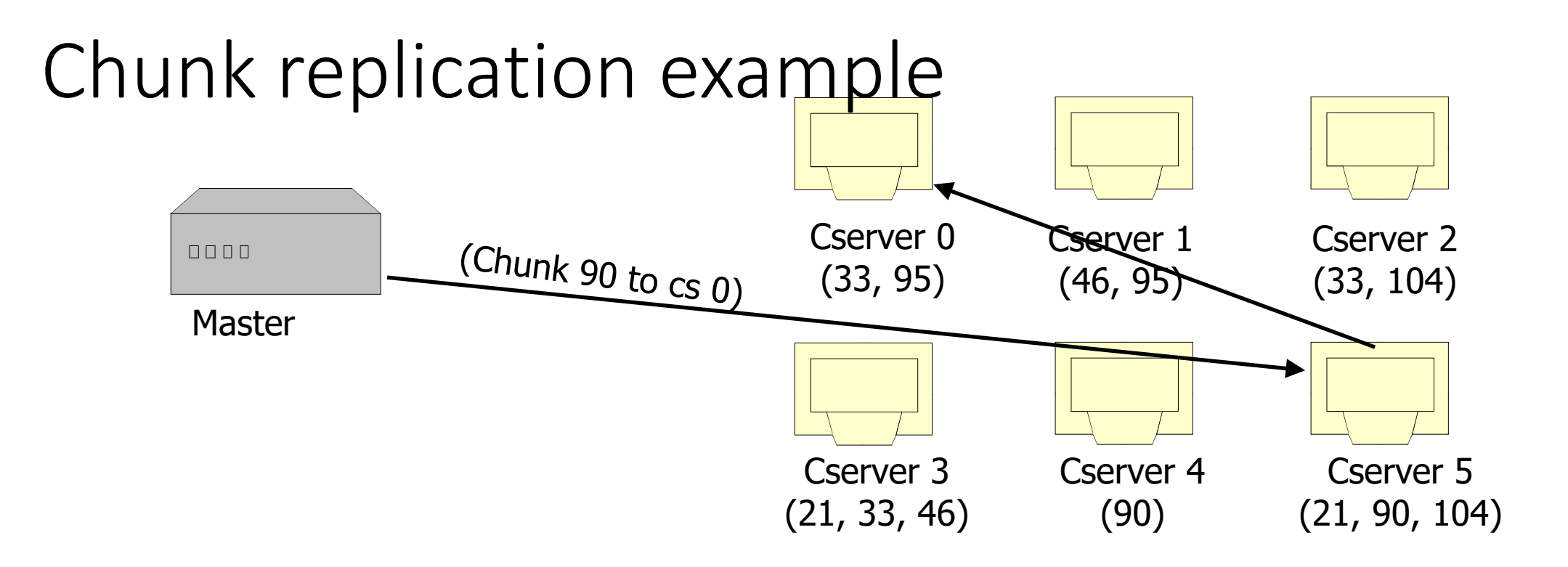

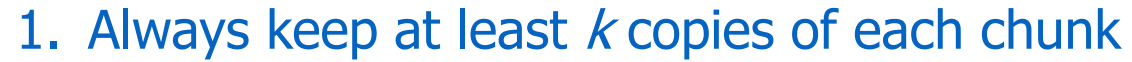

- 2. Imagine cserver 4 dies; #90 lost
- 3. Master loses heartbeat, decrements #90's reference count. Asks cserver 5 to replicate #90 to cserver 0
- 4. Choosing replication target is tricky

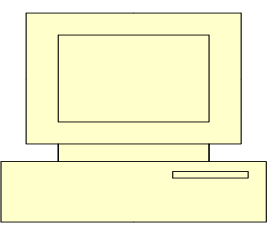

## Chunk replication design decisions

- How many copies of each chunk?
- How do you choose a chunkserver target?

- GFS decisions:
	- As a rule, 3 copies, but configurable
	- A traditional rack of machines generally contains a bunch of servers (~20-40) and a network switch
	- Lots of intra-rack bandwidth, limited inter-rack bandwidth
	- Keep most copies within the rack

## Master failure

- What if the master node goes down?
	- Entire system is down (lol whoops)
- Minutes down time
	- Automatic failover later added
- 10 seconds
	- Best achieved
	- Still too high!

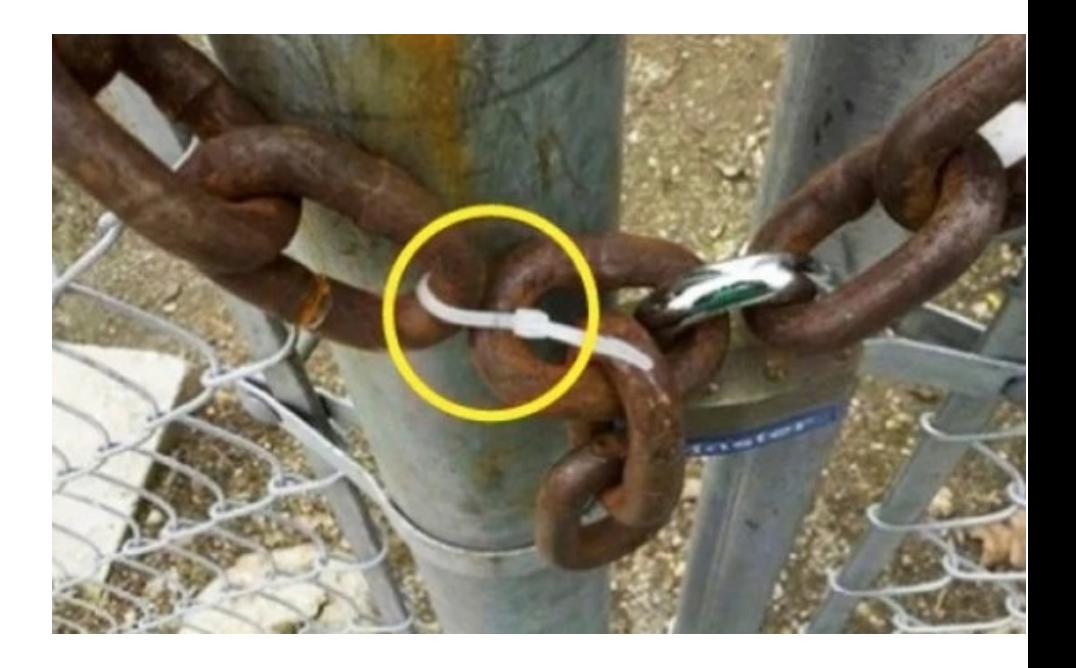

## Master failure

- Master maintains critical data structures
	- filename -> chunkid map
	- chunkid -> location map
- Master writes a log to disk when data structures change
	- **Shadow master** consumes log and keeps copies of these data structures upto-date
- If master goes down, shadow master provides *read-only access* until master restart

## GFS strengths

- Store lots of data
- Fault tolerant
	- Too big to back up!
- High *throughput*
	- Can read lots of data from many chunkservers at same time

## GFS weaknesses

- Bad for small files
	- Chunks are ~64MB
- Master node single point of failure
- High *latency*
	- Talk to two servers to fetch any data, might need multiple chunks

## One-Slide Summary: MapReduce

- **MapReduce** is a programming paradigm for **distributed computation**
	- Even if you have **a lot of computers**, how do you **coordinate** them to **work together** on a **single task**?
- With MapReduce, you specify **Map** and **Reduce** functions that are applied over a **large input**
	- **Map**: Turn the input into <key, value> pairs
	- **Reduce**: Turn the <key, value> pairs into some desired output
- **Hadoop** is an implementation of MapReduce

## Why MapReduce

- GFS: distributed system to **store more data** than possible on one computer
- MapReduce: distributed programming framework to do more **computation** than possible on one computer

## Example MapReduce jobs

- Counting the number of words in 1 TB of text files
- Count number of requests to each web page, given a log
- Building a search index over large amount of files

• Lots of **independent counting** jobs where you can bring the work of multiple disparate systems together later

## Big Idea

- Separate out work into multiple **phases**
	- **Map**
	- **Group**
	- **Reduce**
- Define those phases in a way that multiple computers can work on the phase without communicating
	- **Embarrasingly Parallel –** nodes in a system work independently in parallel
		- They're "too embarrassed" to communicate with each other, they do things on their own

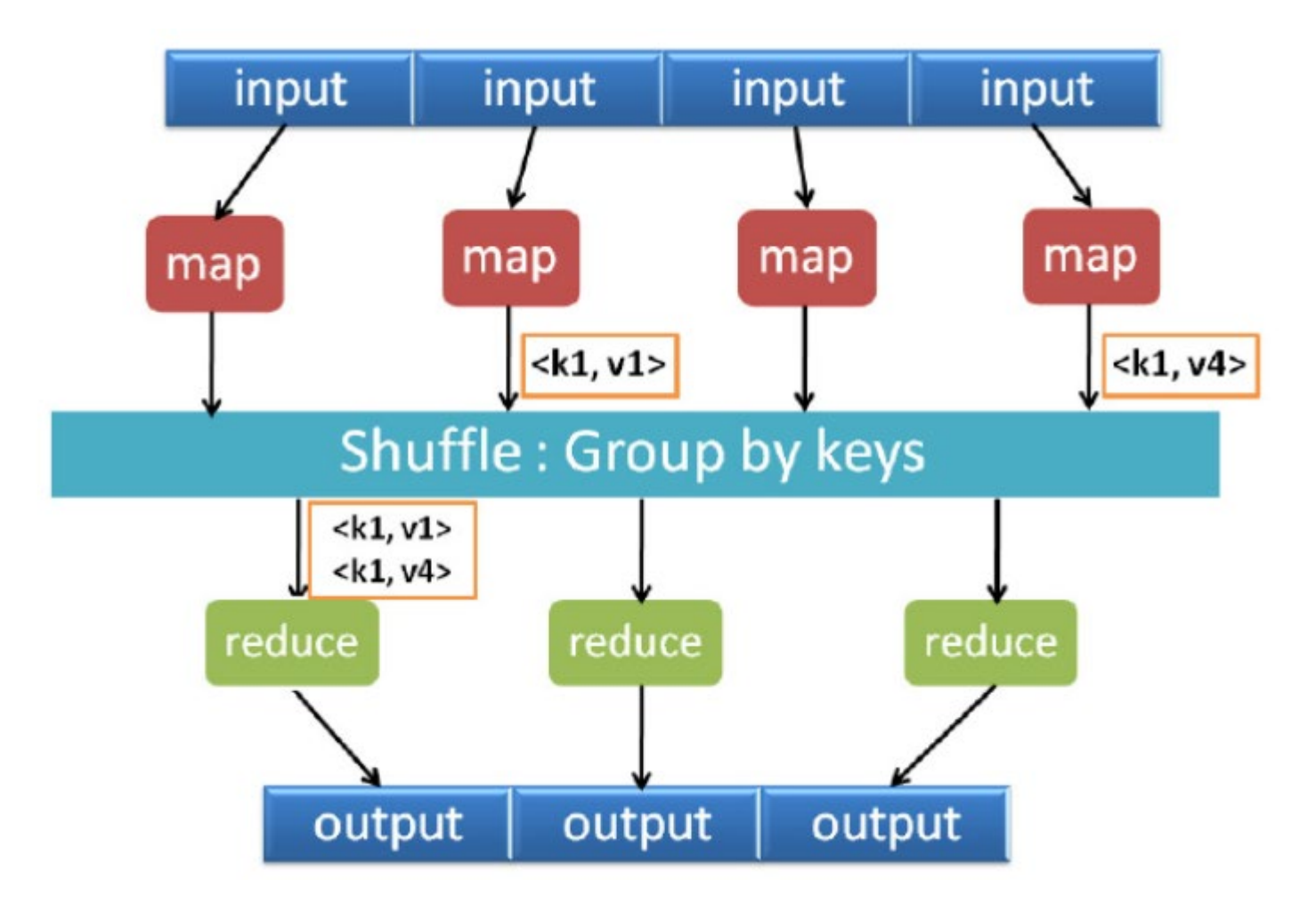

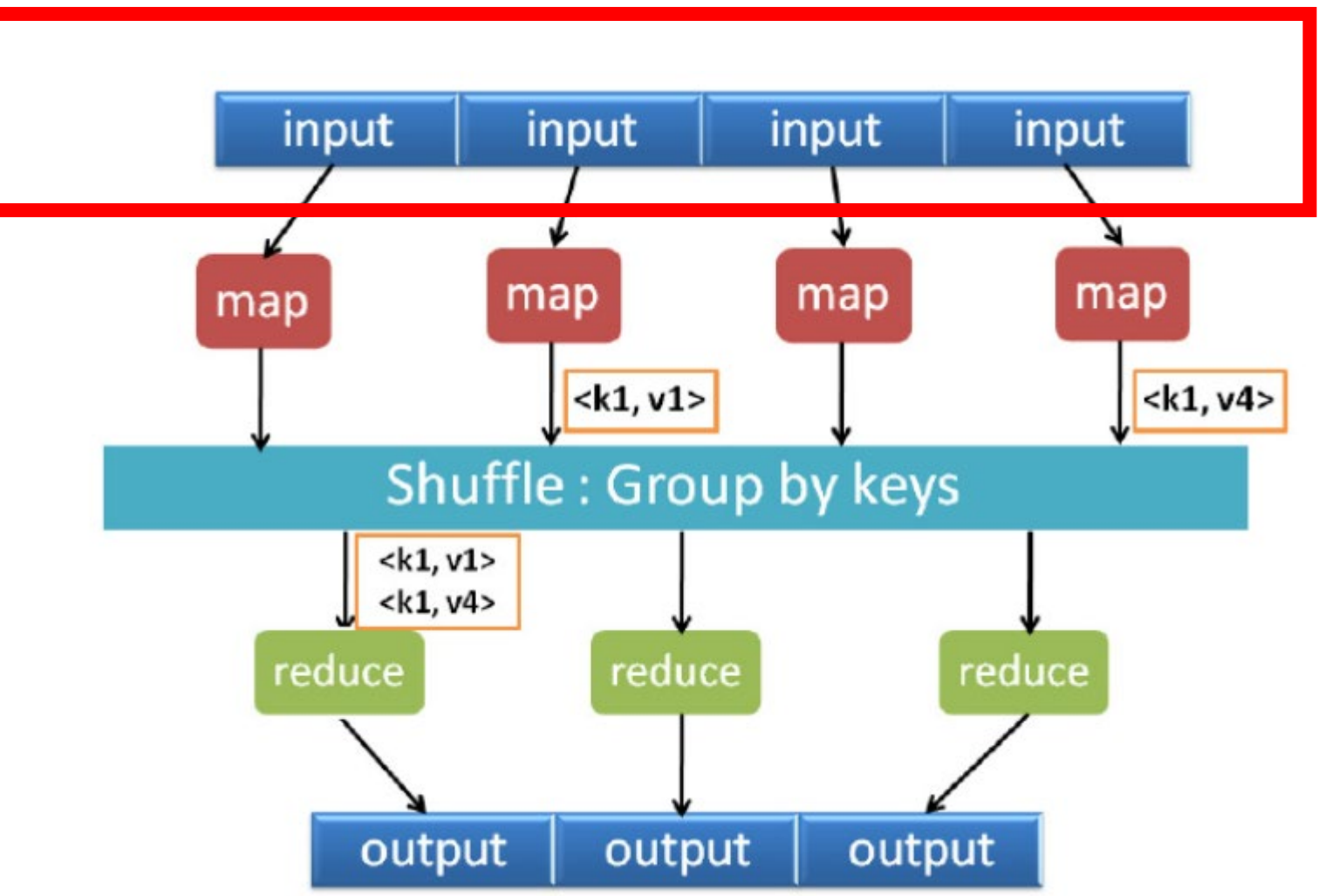

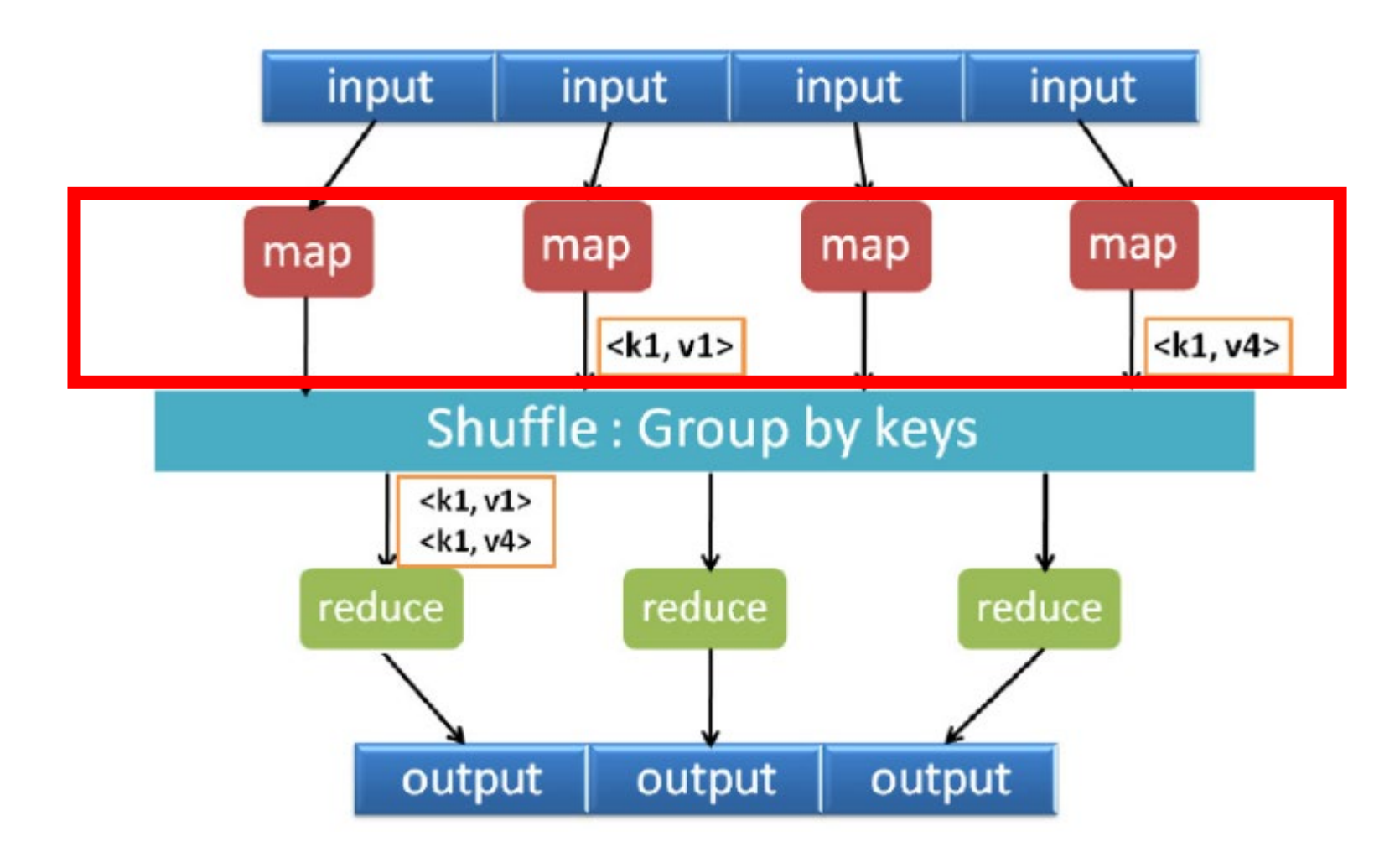

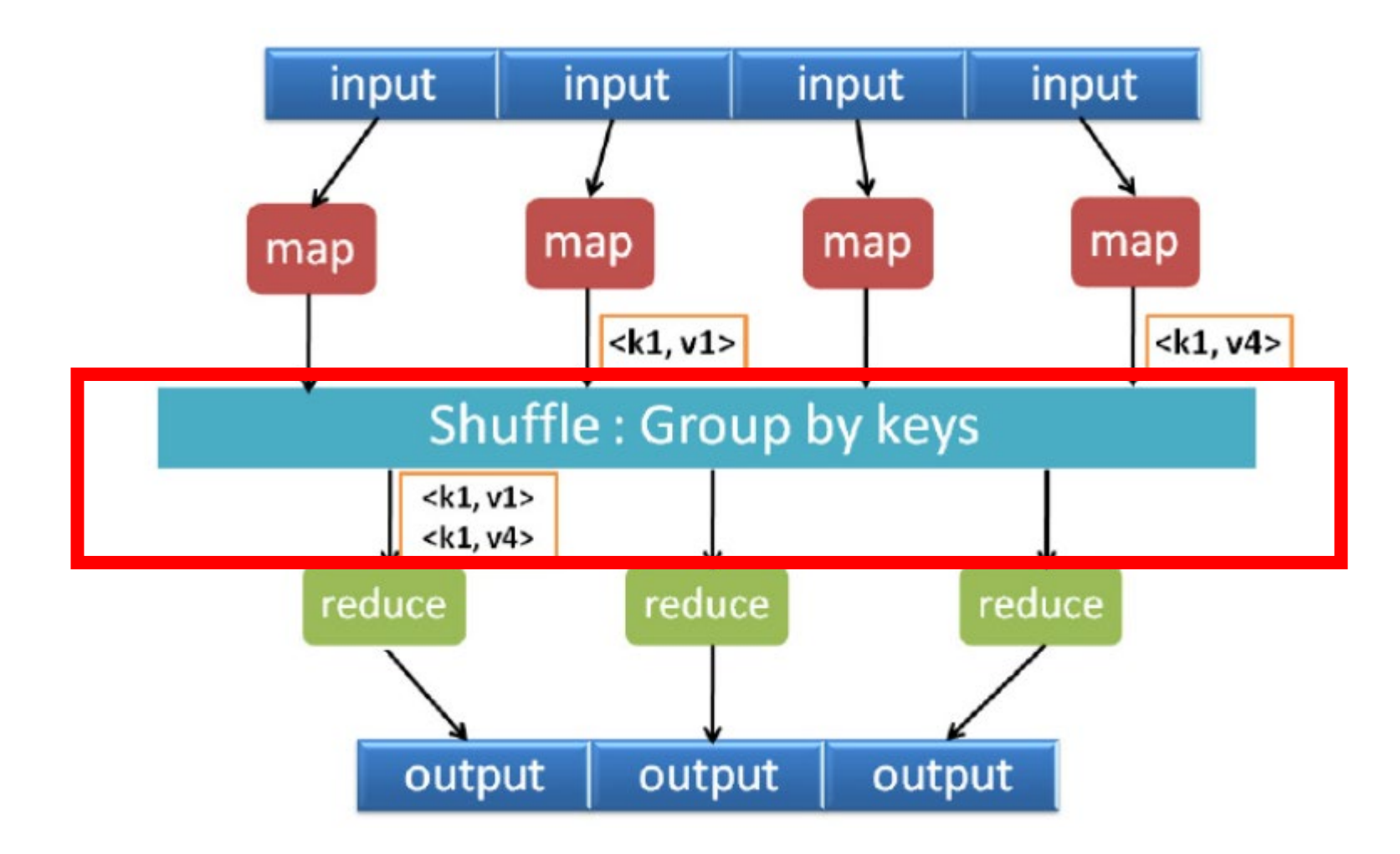

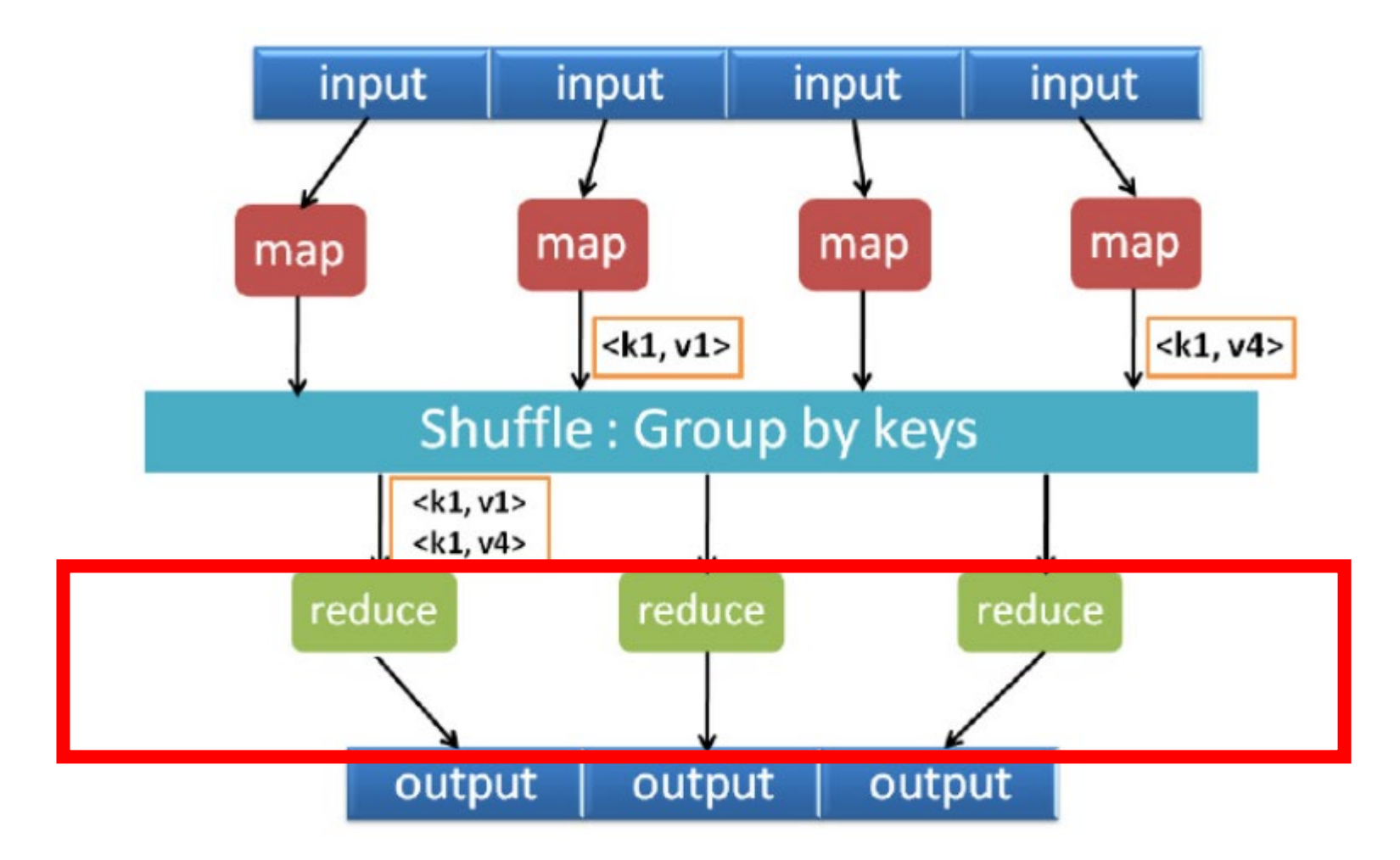

- •Imagine some frat or sorority has instituted an "initiation ritual"
- A pledge must compute:
	- How common are 1-character words? ('a', 'I', etc.)
	- How common are 2-character words? ('an', 'be', 'is', etc.)
	- … up to 10-character words
- Across the entire UM library
	- 12 million books
- The pledge can use 6,000 freshmen to help

•Output: <1, *number of 1-letter words*>, <2, *number of 2-letter words*>, etc.

- •Divide the 6000 helper freshmen into teams
- The **Mappers**
	- Thousands of people
- The **Grouper**
	- Just one person for now

#### • The **Reducers**

• Around 10

#### • The Master

• *You*

- Each **mapper** freshman gets a "reading list" of 2,000 books
	- That's 12M books / ~6k freshmen
	- And a notepad
- **Map task:** write *one line* for *each word* in the reading list, as well as the *number of characters* in that word
	- $\bullet$  2, It
	- 3, was
	- 3, the
- •… etc. many many many times

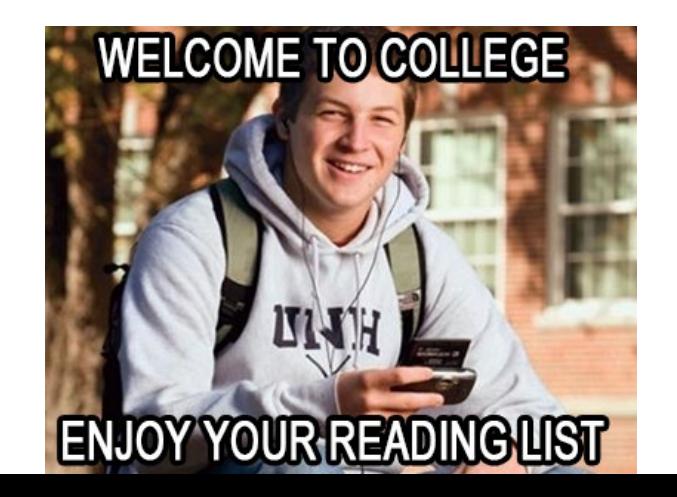

- After the **mappers** are done, the **grouper** takes their output
- The **grouper** has a *10-page* notebook
- Recall: **mapper** produced lists of <X, string> pairs.
	- **Grouper** takes each pair and writes it in the corresponding page
		- Sheet 1: a, a, a, I, a, … many more
		- Sheet 2: if, if, an, if, at ... many more
		- $\bullet$  ...
		- Sheet 10: schnozzles, mozzarella, etc.
	- **Output**: grouper has *binned* the mapper **values** together by X (the **key**)

- Each of the **grouper's** 10 sheets goes to a **Reducer**
- Each **reducer** counts *the number of words* on their one assigned sheet, and writes the number in bold letters on the back
	- •**Input:** Sheet 2: if, of, it, of, of, if, at, im, is, is, of, of …
	- **Output:** Some large number
- The **reducer** has reduced each group to the final output *for that group*
	- With 10 reducers, we'll get our final desired output
	- Count of words by word length!

## MapReduce by Analogy: Key Observations

- The **mappers** can work independently
- The **reducers** can work independently
- The Grouper has a lot of work
	- But it's easy work: just look at the <X, word> pair and copy "word" to **group** X
- **Mapper** step must complete before **grouping**
- •**Grouping** step must complete before **Reducers**

- Ideas for optimizations?
- Idea 1: the mappers don't need write the words down, just "1" for each word of a certain length
	- It's the count of each word-length we're after, the word itself is irrelevant
- Idea 2: mappers do part of the reducer work: number of 1-letter words, 2-letter words, etc.
	- Each mapper can produce an "intermediate" sheet of groupings that can be reduced later, e.g., <X, count of words of length X>, ....

#### MapReduce model

- Three phases
- **Map**: turn input into (key, value) pairs
- **Group**: put entries with the same key together
- **Reduce**: combine adjacent (key, value) pairs into a final answer

## MapReduce framework

- Programmer provides:
	- Input: what data are you operating on?
	- map() function/program: how do you turn the Input into <k, v> pairs?
	- reduce() function/program: how do you turn the <k, v> pairs into Output?
- Some parts are always the same
	- Communication
	- Grouping
		- Given the interface required by Map and Reduce, this step is always the same!

### **Outline**

- Review: GFS distributed system
- MapReduce
- **Writing MapReduce programs**
- Fault Tolerance

#### Today's Example

- Word count
- input: ["hello", "world", "hello"]
- output:  $[$  ["hello", 2], ["world", 1] ]

#### Map

• Map reads input from stdin\* and produces a set of intermediate key/value pairs

```
import sys
for line in sys.stdin:
    line = line.strip()
    words = line.split()for word in words:
        length = len(word)
        print(str(length) + "\t" + "1")
```
\*In Hadoop, this is technically provided by a streaming interface to a GFS-equivalent: Hadoop Filesystem, HDFS

#### Map

```
import sys
for line in sys.stdin:
    line = line.strip()
    words = line.split()
    for word in words:
        length = len(word)print(str(length) + "\setminus t" + "1")
```
- Run map on segment of input
	- E.g., one input file

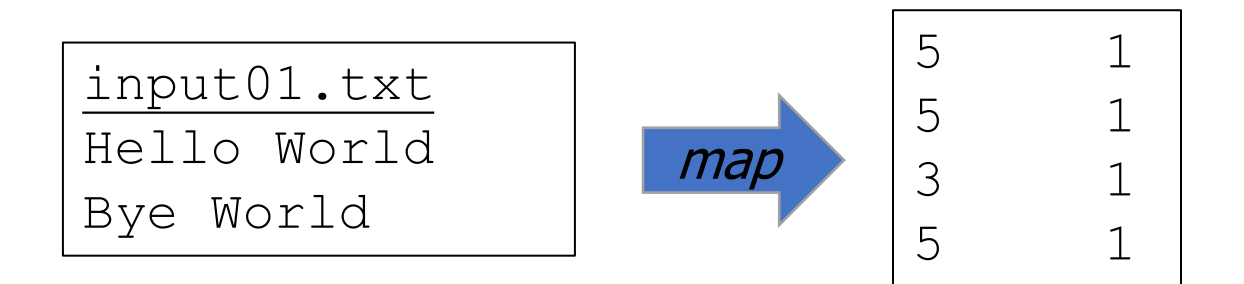

```
import sys
for line in sys.stdin:
    line = line.strip()
    words = line.split()for word in words:
        length = len(word)print(str(length) + "\setminus t" + "1")
```
#### Map

- Run map on a second segment of input
	- E.g., second input file
- Key idea: do this in parallel, on a different machine

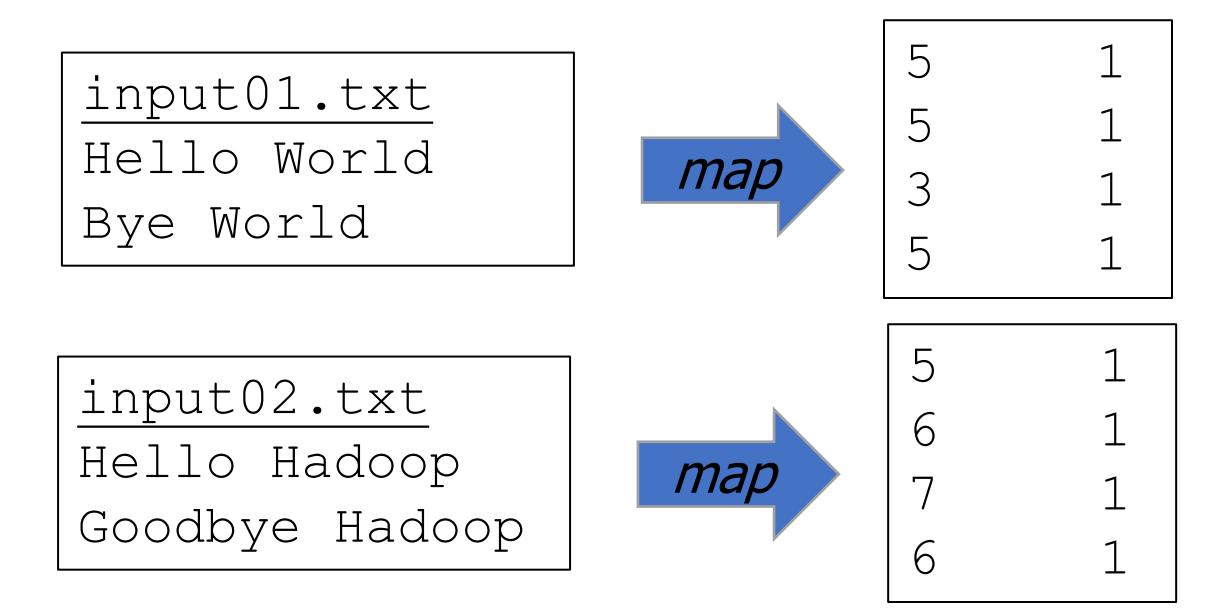

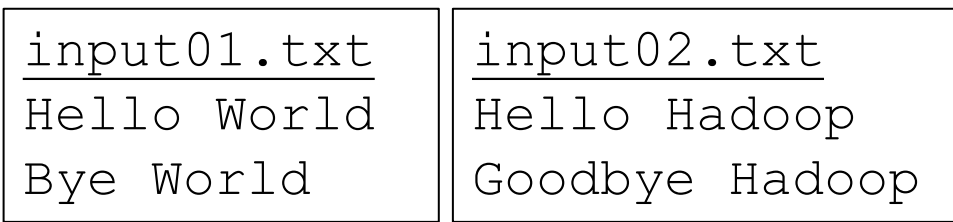

## Group example

- •Group by key
	- This is provided by MapReduce, you don't have to do anything here
- •Order does not matter map output

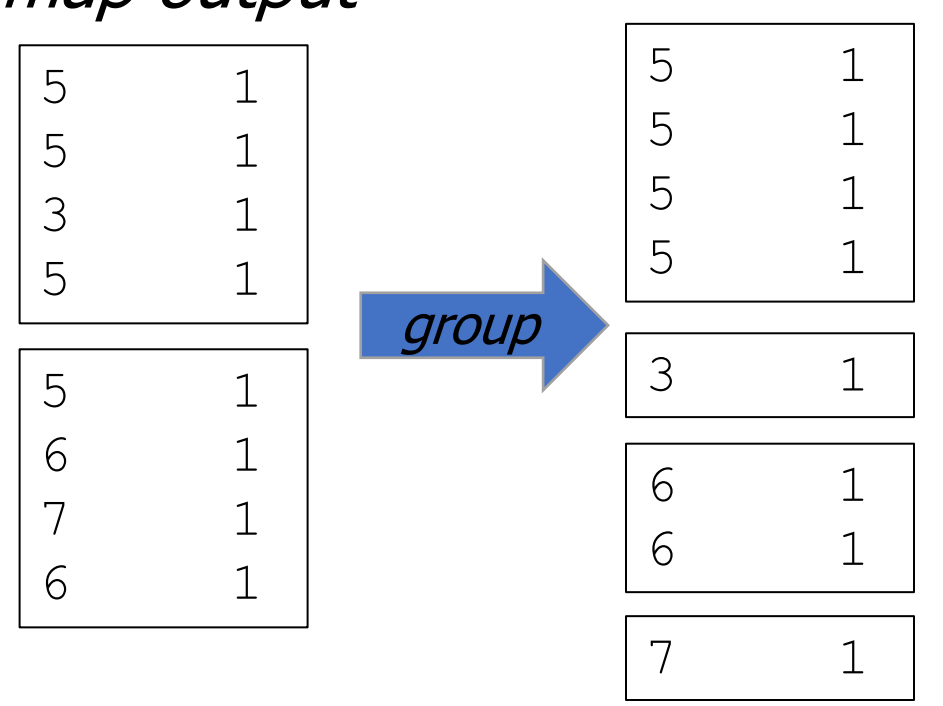

#### Reduce

• Reduce reads input from stdin\* a list of intermediate key/value pairs. It merges them together to form a possibly smaller set of values.

```
import collections
import sys
counts = collections.defaultdict(int)
for line in sys.stdin:
    line = line.setrip()length, count = line.split("\t")
    counts[length] += int(count)
for length, count in counts.items():
    print(str(length)+ "\t" + str(count))
```
\*As before, "stdin" would be the Hadoop Streaming Interface in a Hadoop deployment

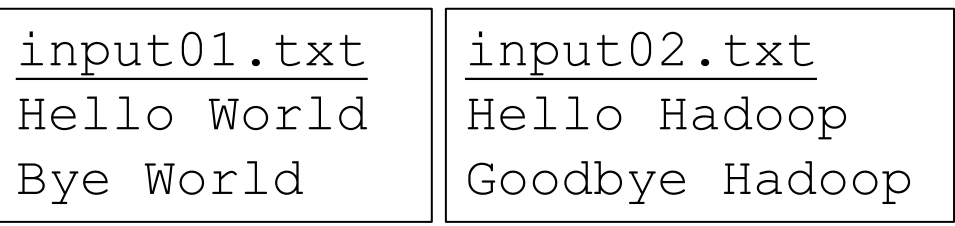

#### Reduce

#### • Reduce each group

- Output <word\_length, occurrences> in this example
- Key idea: each group can be reduced in parallel

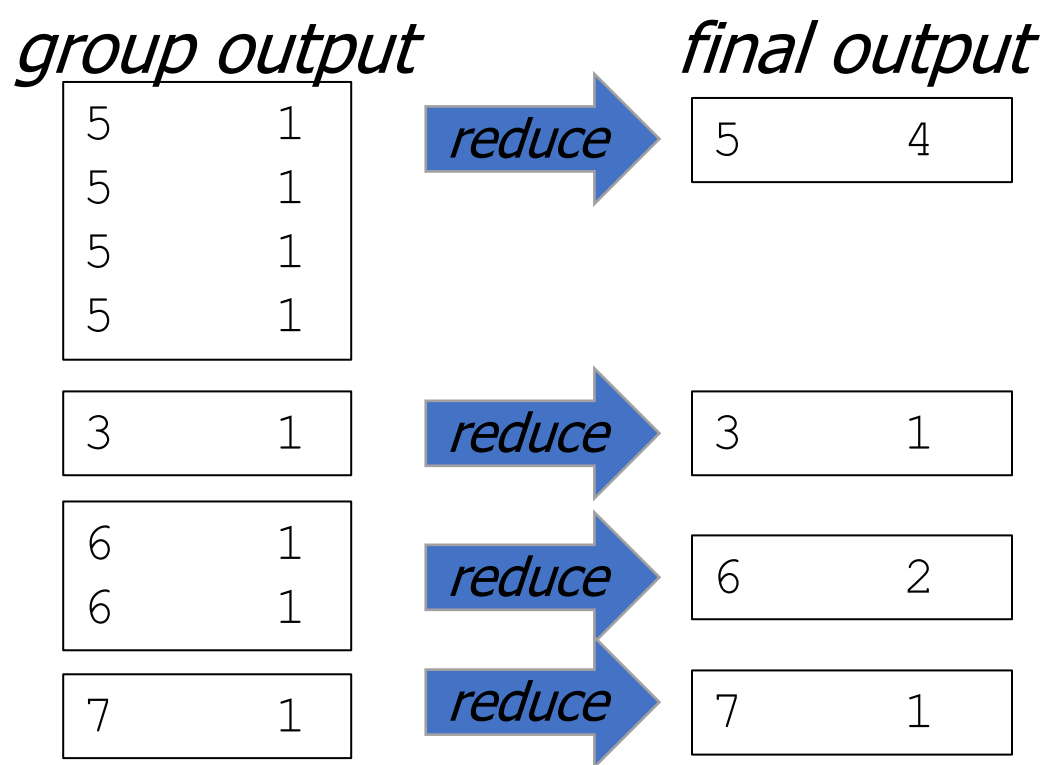

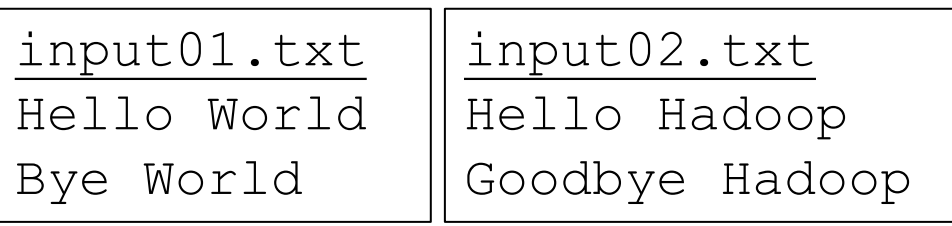

#### Reduce

- Multiple groups sent to same reducer also works
	- •Just less parallelism
- Same output

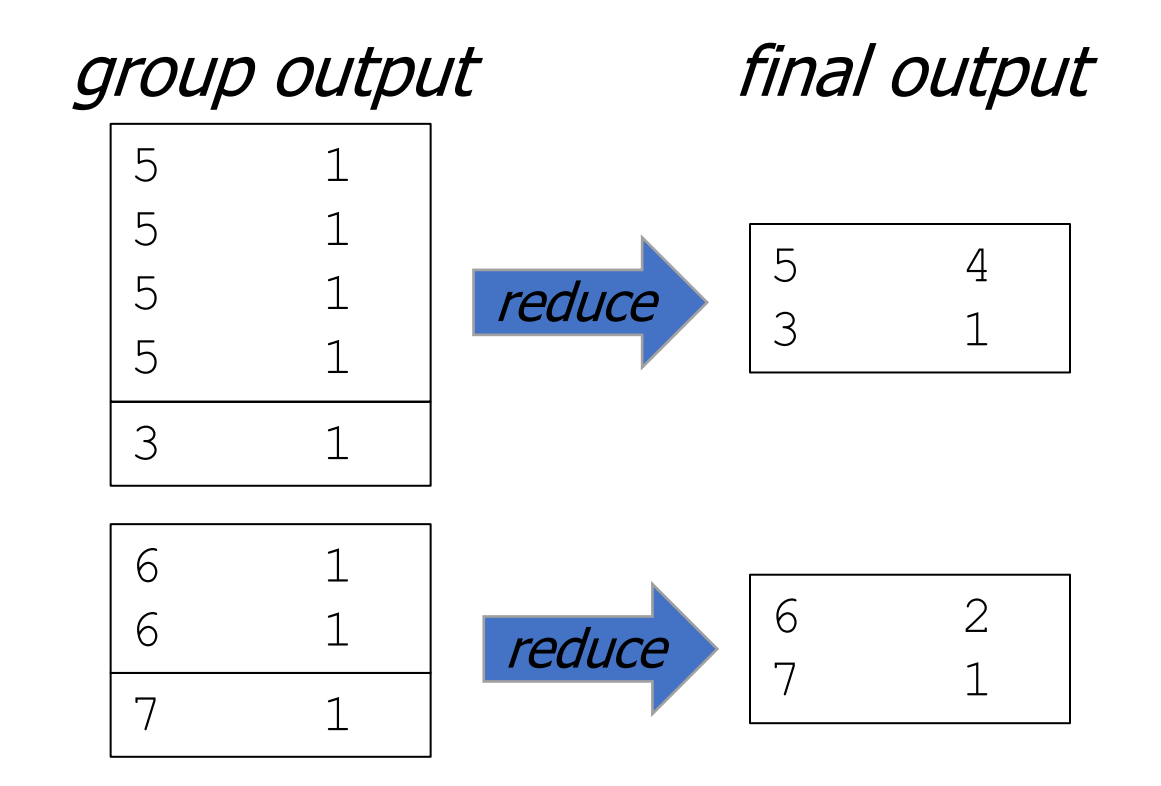

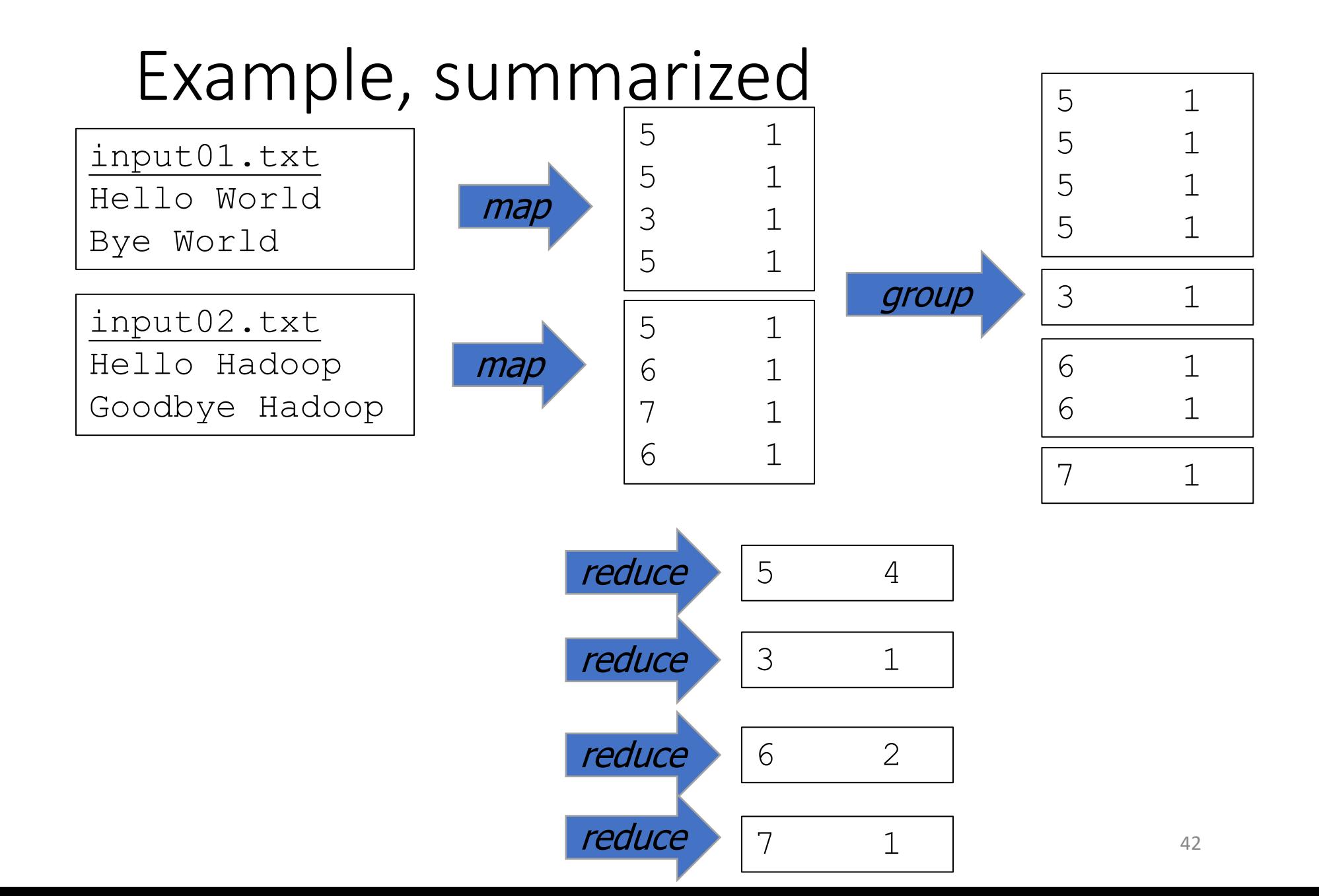

## Another Example: distributed Grep

- •Describe map and reduce for distributed search
	- AKA grep
	- Print any line that contains the string "Hello"

## Grep

#### • Map import sys for line in sys.stdin: line = line.strip() if "Hello" in line:  $print$ (line + " $\setminus t$ " + "1")

#### • Reduce

```
import sys
for line in sys.stdin:
    line = line.strip()
    text, count = line.split("
\t")
    print(text)
```
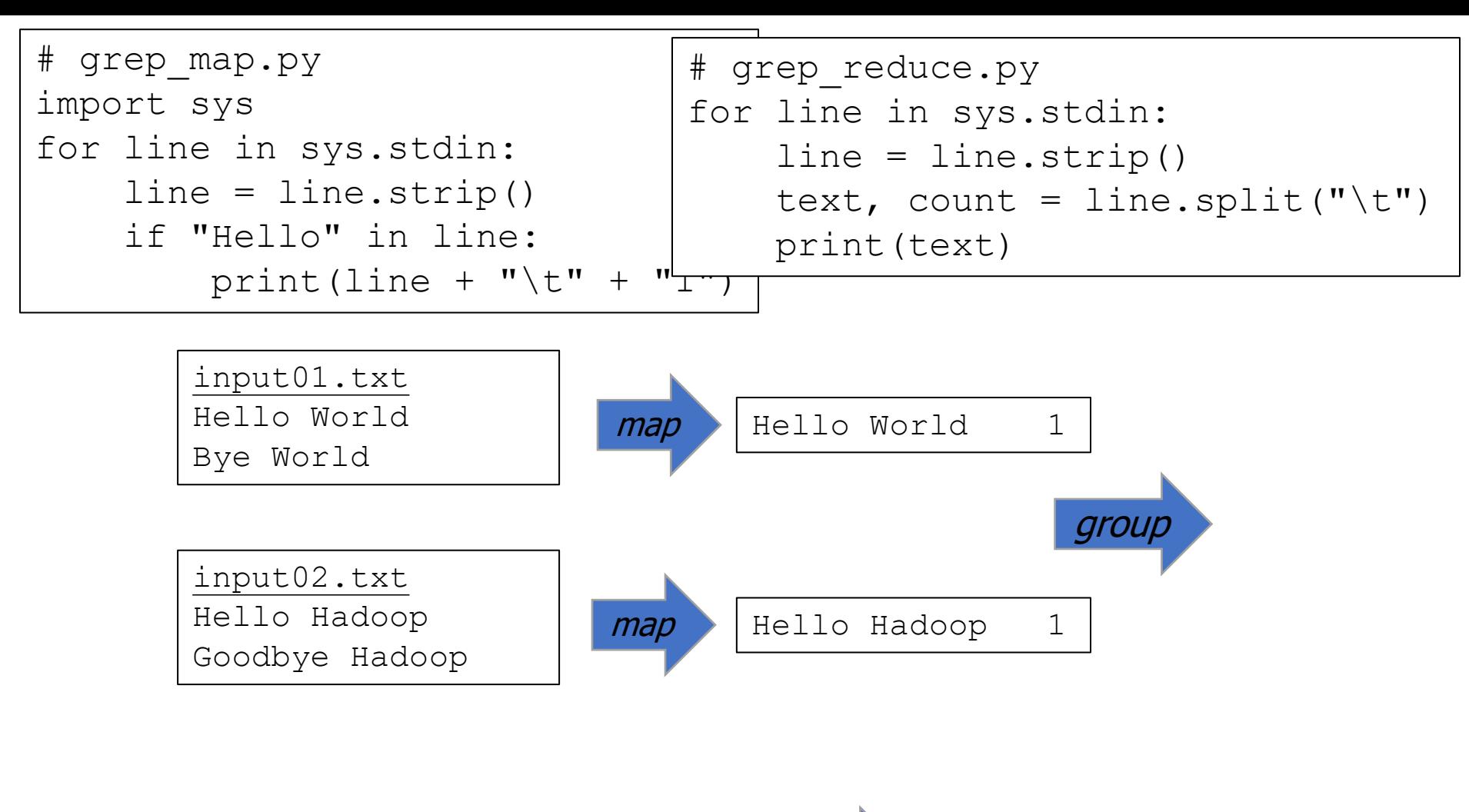

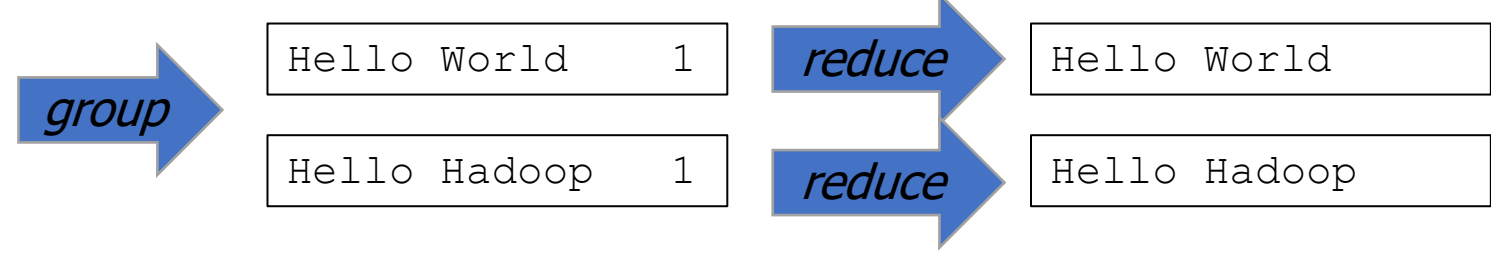

#### Too many reducers

```
• Map
import sys
for line in sys.stdin:
    line = line . strip()if "Hello" in line:
        print(line + "\t" + "1")
• Reduce
import sys
for line in sys.stdin:
```

```
line = line.strip()
text, count = line.split("\t")
print(text)
```
• How many groups? How many reducers, in the worst case? How to fix?

#### Too many reducers

- How many groups?
	- One for every unique line
- How many reducers, in the worst case?
	- One for every unique line
- We get MANY reducers with VERY small inputs
	- Better to have a "moderate" number

#### Too many reducers

#### • Map

```
import sys
for line in sys.stdin
:
    line = line.strip()
    if "Hello" in line:
        x = myhash(line) % 1024
        print(x + "
\t" + line)
```
#### • Reduce

```
import sys
for line in sys.stdin
:
    line = line.strip()
    x, text = line.split("\t")
    print(text)
```
- Use a hash function and modulo operator!
- Now we have 1024 reducers

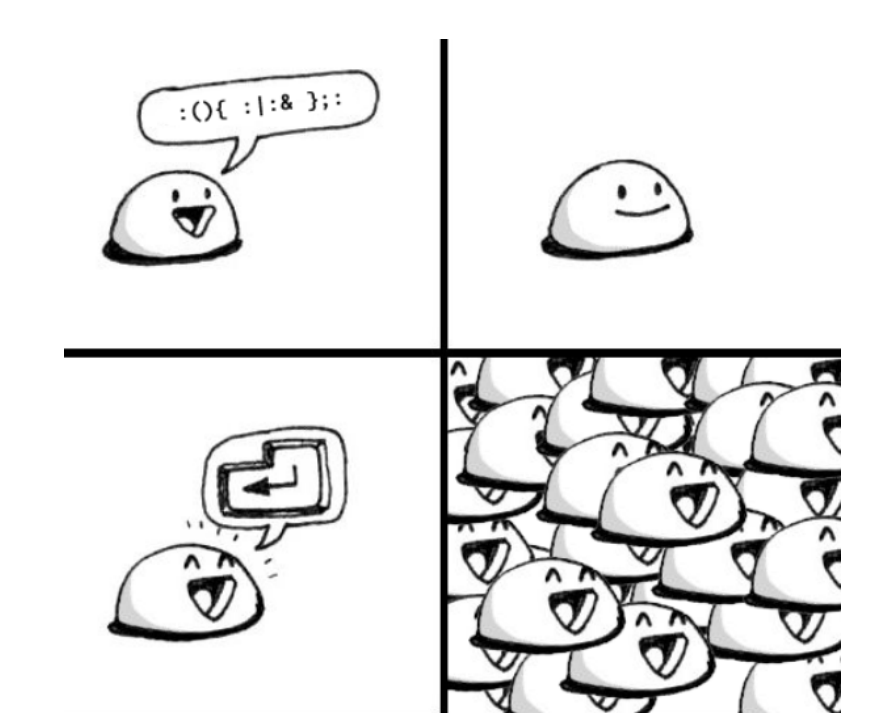

## **Outline**

- Review: GFS distributed system
- MapReduce
- Writing MapReduce programs
- **Fault Tolerance**

- Our Python system so far runs as a single program
- How to split it into multiple?

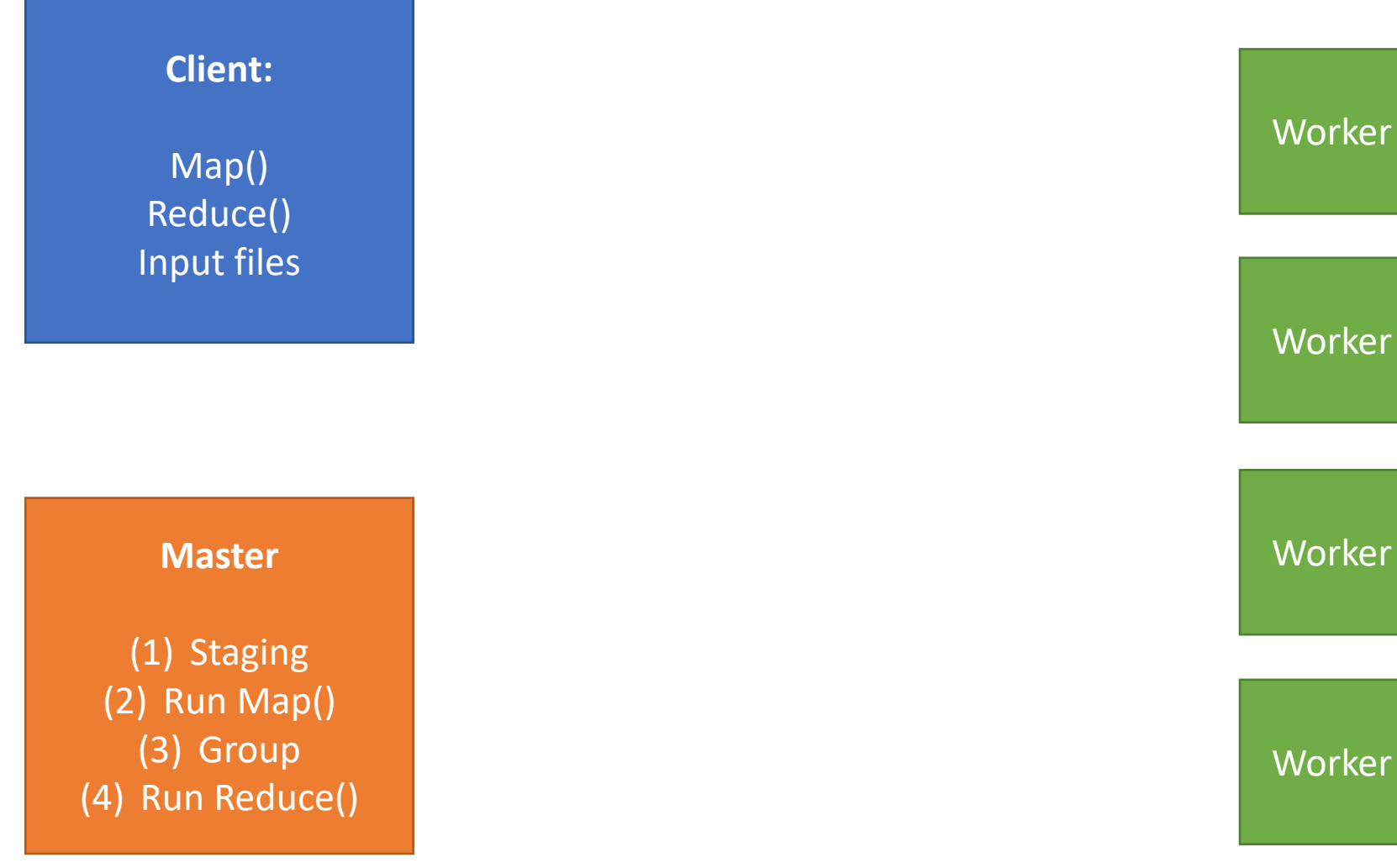

51

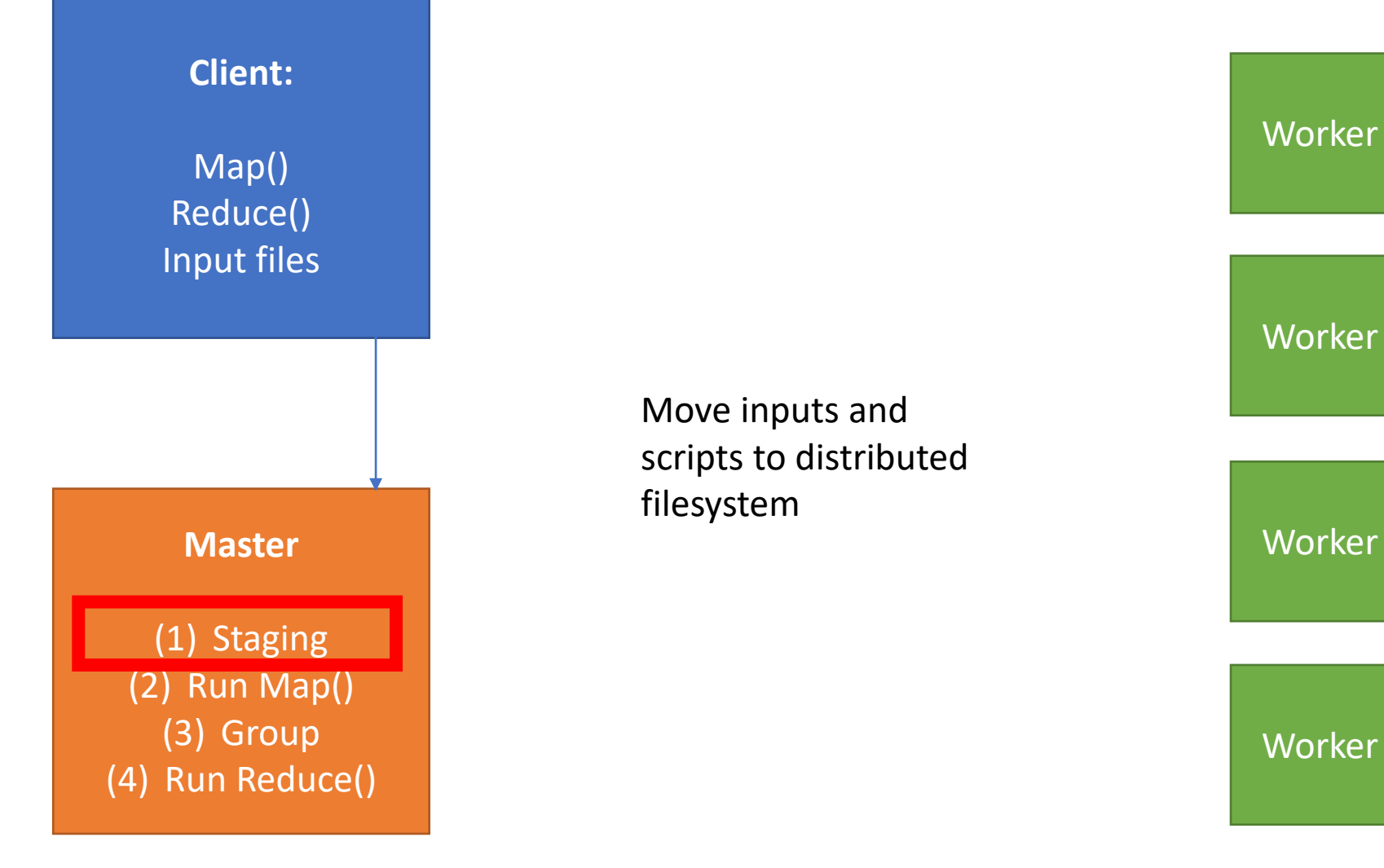

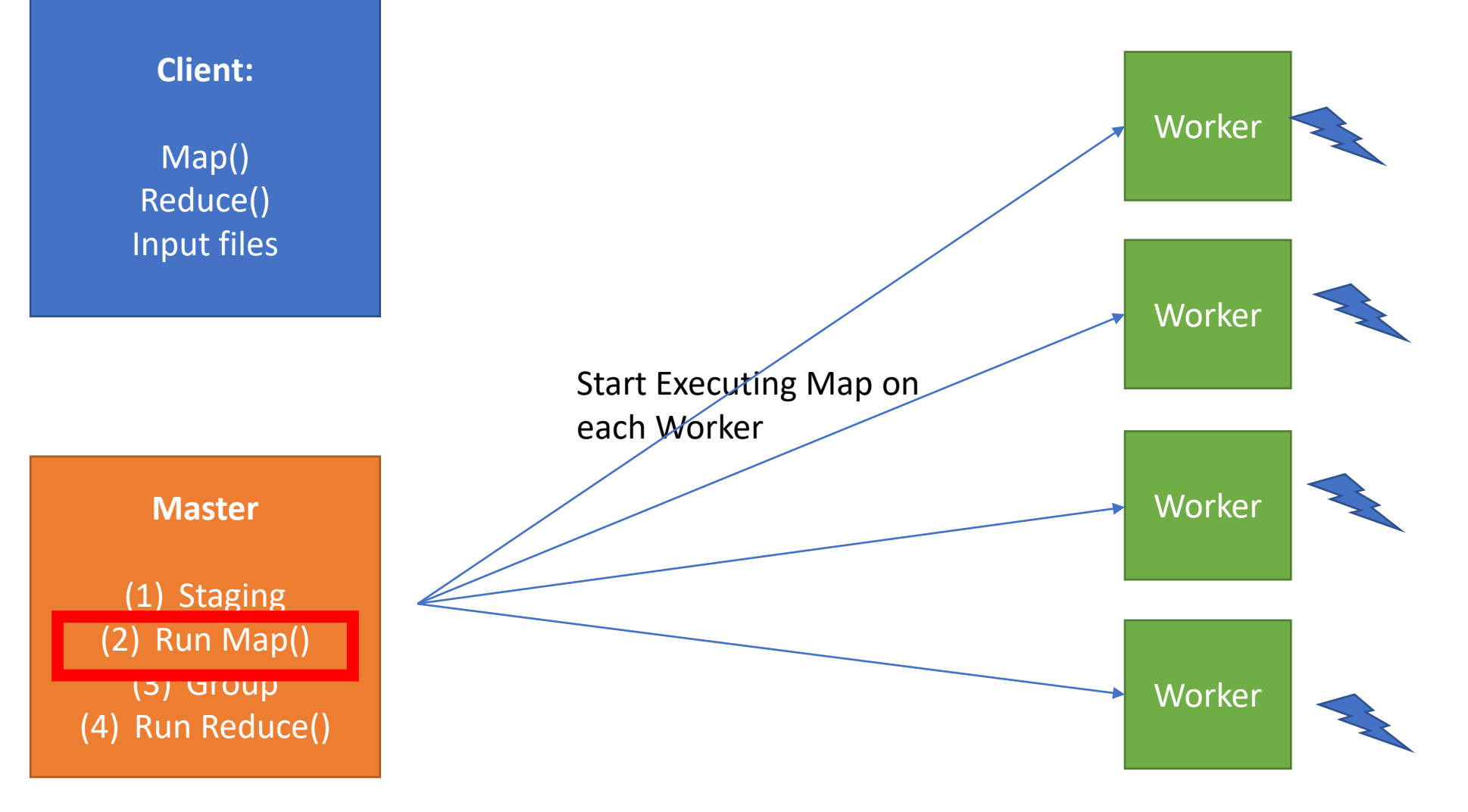

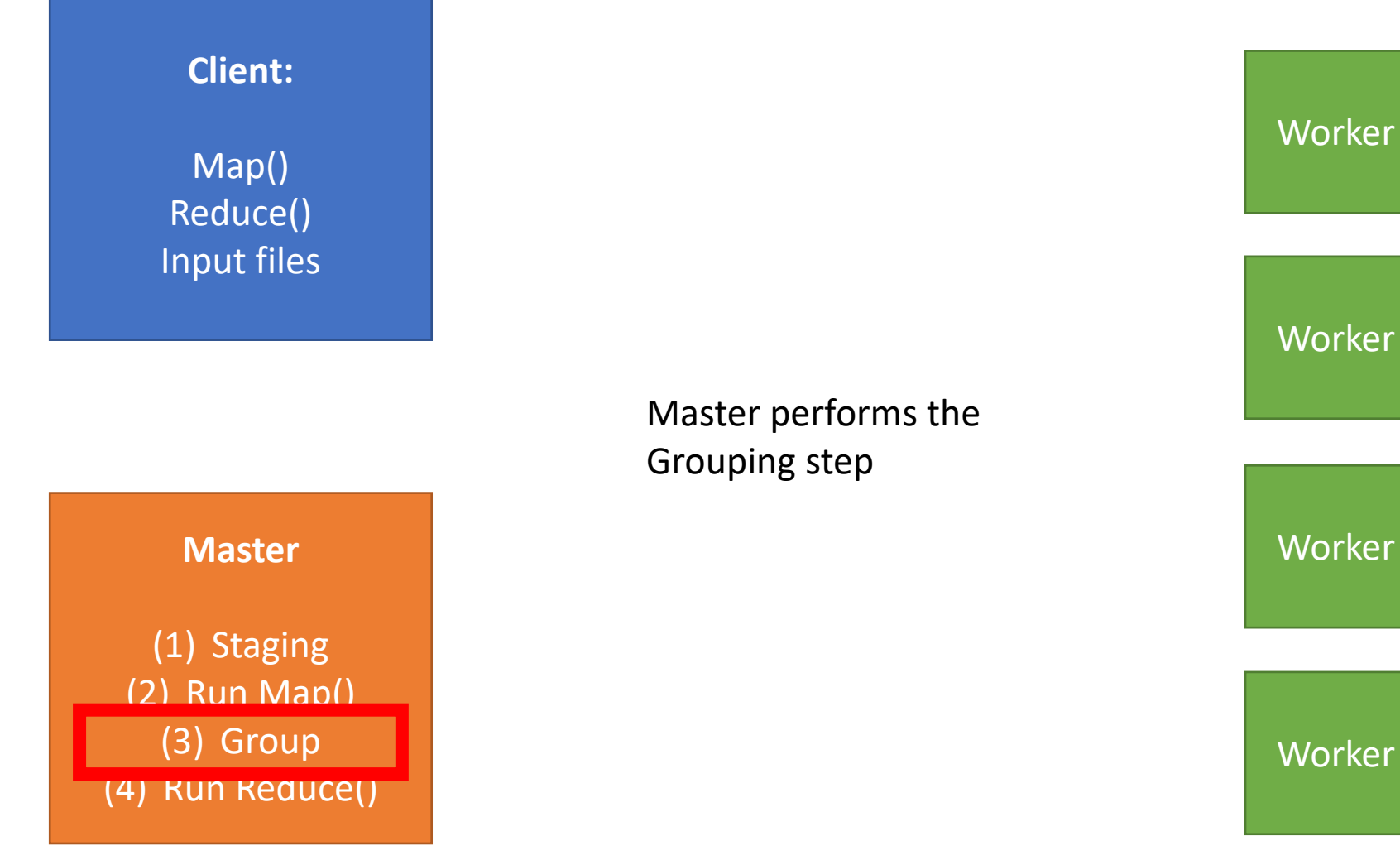

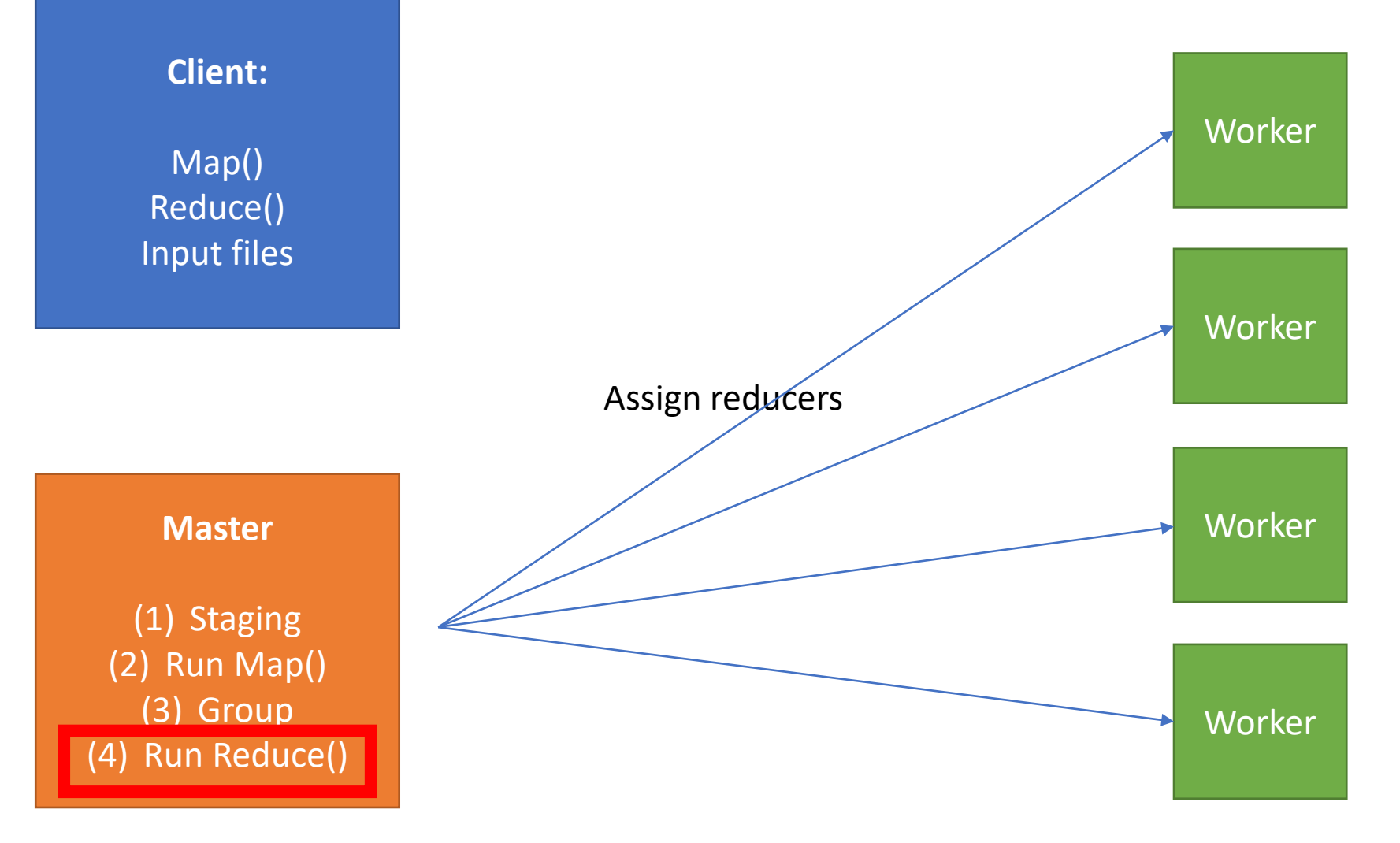

## P4 MapReduce jobs

- Master is coordinator and does grouping
- Workers execute shell commands
	- Can be Bash scripts, Python programs, ...
	- Data is shared using the file system
- Map and Reduce can be done on same pool of workers
	- Both are just shell commands operating on files

#### P4 vs. lecture exercises

- Today, map() and reduce() were functions, and the input/output lists
- In P4:
	- map and reduce are scripts
	- input and output are files

## Fault tolerance

- How do we know if a machine goes down?
- Workers send periodic heartbeat messages to master
- Master keeps track of which workers are up
- Similar technique to Google File System

## Fault tolerance

- What happens when a machine dies?
- Without MapReduce
	- Program (or query) is restarted
	- Not so hot if your job is in hour 23
- With MapReduce
	- If map worker dies
		- Just restart that task on a different box
		- You lose the map work, but no big deal
	- If reduce worker dies
		- Restart the reducer, using output from source mappers

# Further reading

- •Nice explanation from UC Berkeley
	- [http://inst.eecs.berkeley.edu/~cs61a/book/chapters/streams.html#distributed-](http://inst.eecs.berkeley.edu/%7Ecs61a/book/chapters/streams.html#distributed-data-processing)<br>data-processing
- Some researchers disagree with MapReduce's popularity: "MapReduce: A Major Step Backwards"
	- https://homes.cs.washington.edu/~billhowe/mapreduce a major step backw ards.html
- Paper on Google's MapReduce framework "MapReduce: Simplified Data Processing on Large Clusters" by Jeffrey Dean and Sanjay Ghemawat
	- [https://static.googleusercontent.com/media/research.google.com/en//archive](https://static.googleusercontent.com/media/research.google.com/en/archive/mapreduce-osdi04.pdf) /mapreduce-osdi04.pdf